#### الجمهــوريــة الجـزائر الديمقـراطــية الشعبــية **République Algérienne Démocratique et Populaire**  وزارة التعلــيم العــالي والبحــث العلــمي Ministère de l'Enseignement Supérieur et de la Recherche Scientifique

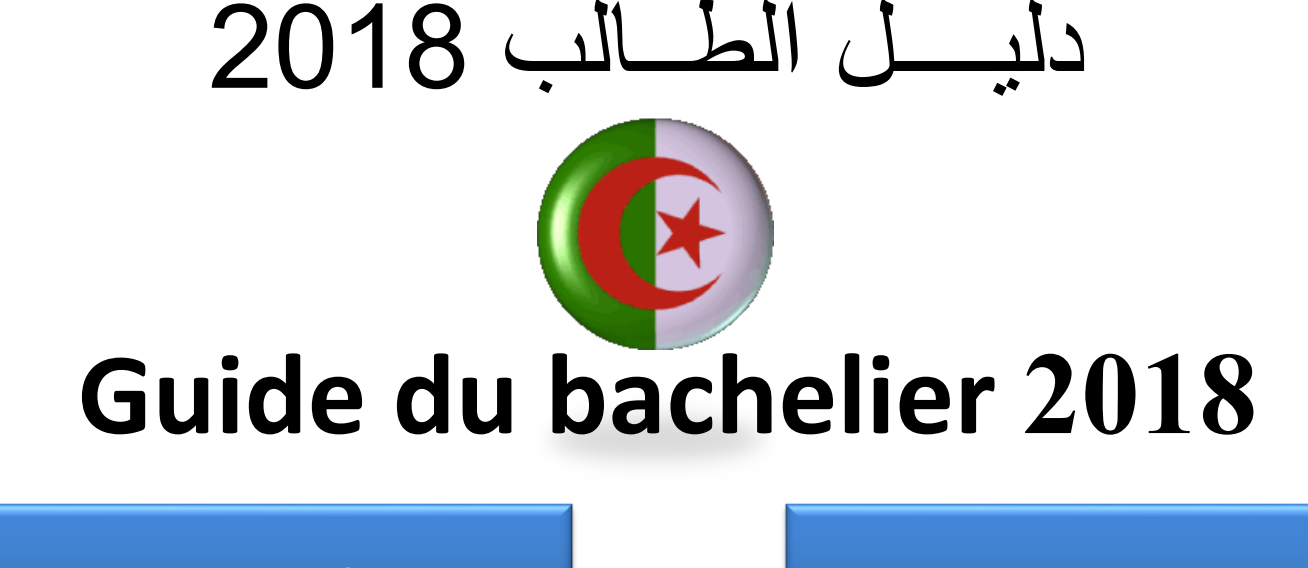

<span id="page-0-0"></span>التالي - Suivant **[عــــربـــــــي](#page-23-0) [Français](#page-1-0)**

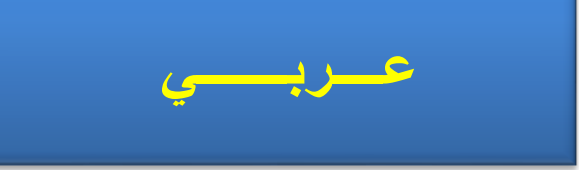

<span id="page-1-0"></span>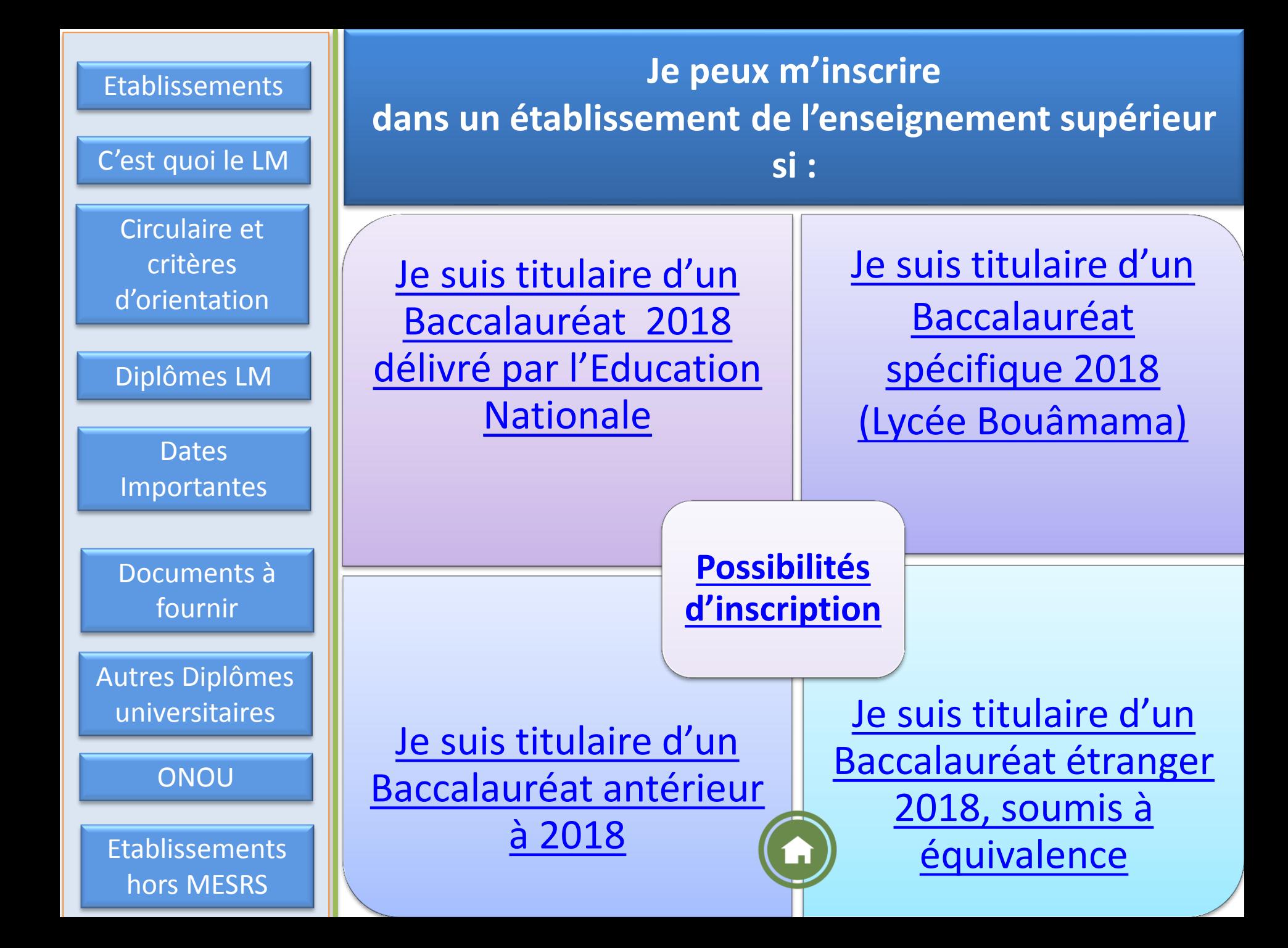

# **Les établissements de l'Enseignement Supérieur, Quelle différence entre :**

#### **Université, Centre Universitaire et Ecole?**

**Université : établissement avec de grands effectifs d'étudiants, répartis dans des facultés et des départements. Plusieurs domaines et filières de formation proposés, ainsi que des formations en sciences médicales et vétérinaires.**

**On peut y dispenser des Filières à Recrutement National, des Masters à Cursus Intégré de Licence ( avec des moyennes d'accès élevées) ou des licences professionnalisantes Les universités peuvent également abriter un Institut des Sciences et Techniques Appliquées (Licences Professionnalisantes)**

**Centre Universitaire : établissement dispensant diverses formations avec un effectif d'étudiants relativement important, répartis dans des instituts et des départements.**

**Ecole Supérieure : établissement avec un effectif d'étudiants réduit, répartis dans des départements. Des Moyennes d'accès élevées exigées et des formations mono disciplinaires ciblées**

ĥ

# **Quelles sont mes possibilités d'inscription dans un établissement de l'enseignement Supérieur?**

<span id="page-3-0"></span>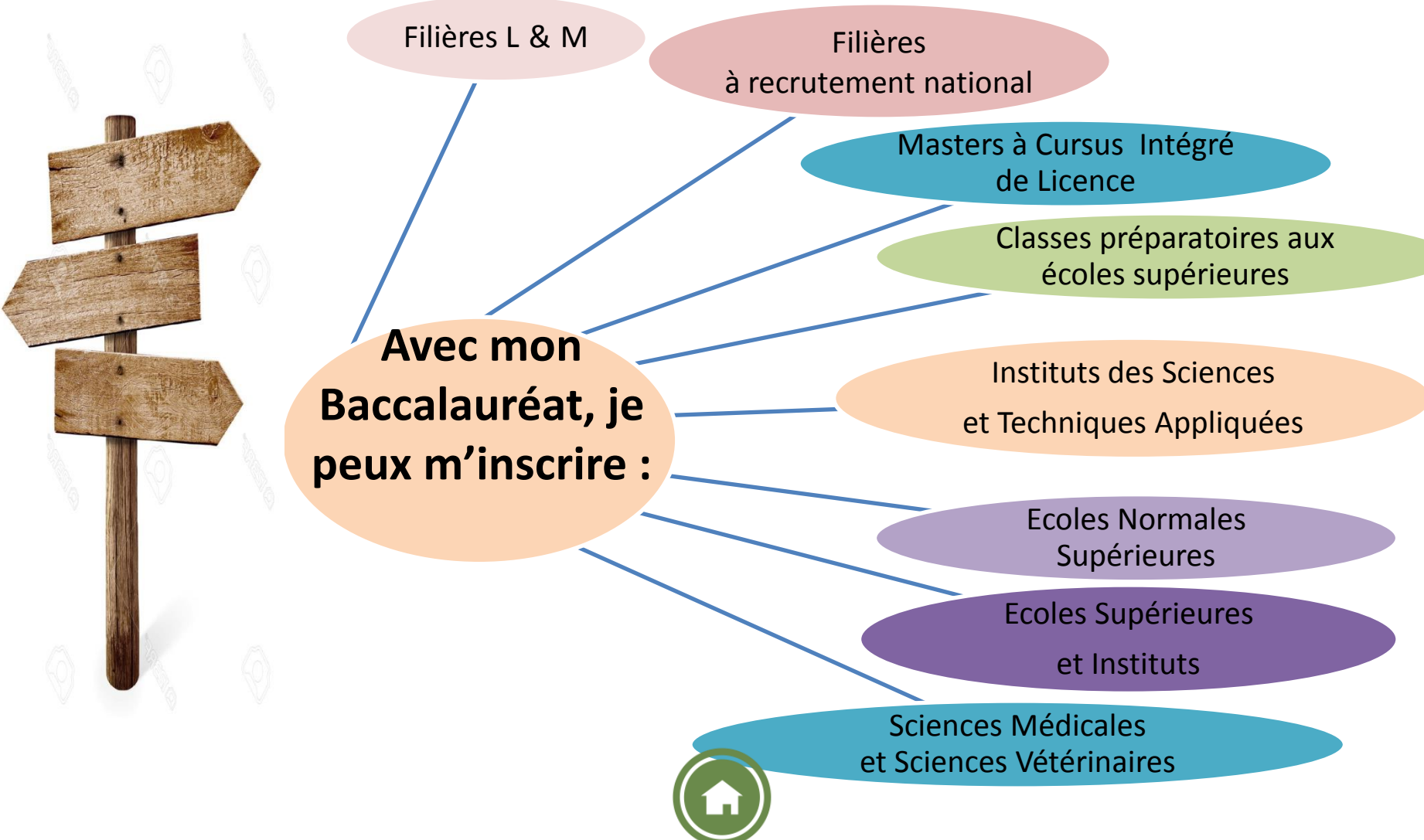

# **Notions de base à connaitre sur le Système Licence – Master**

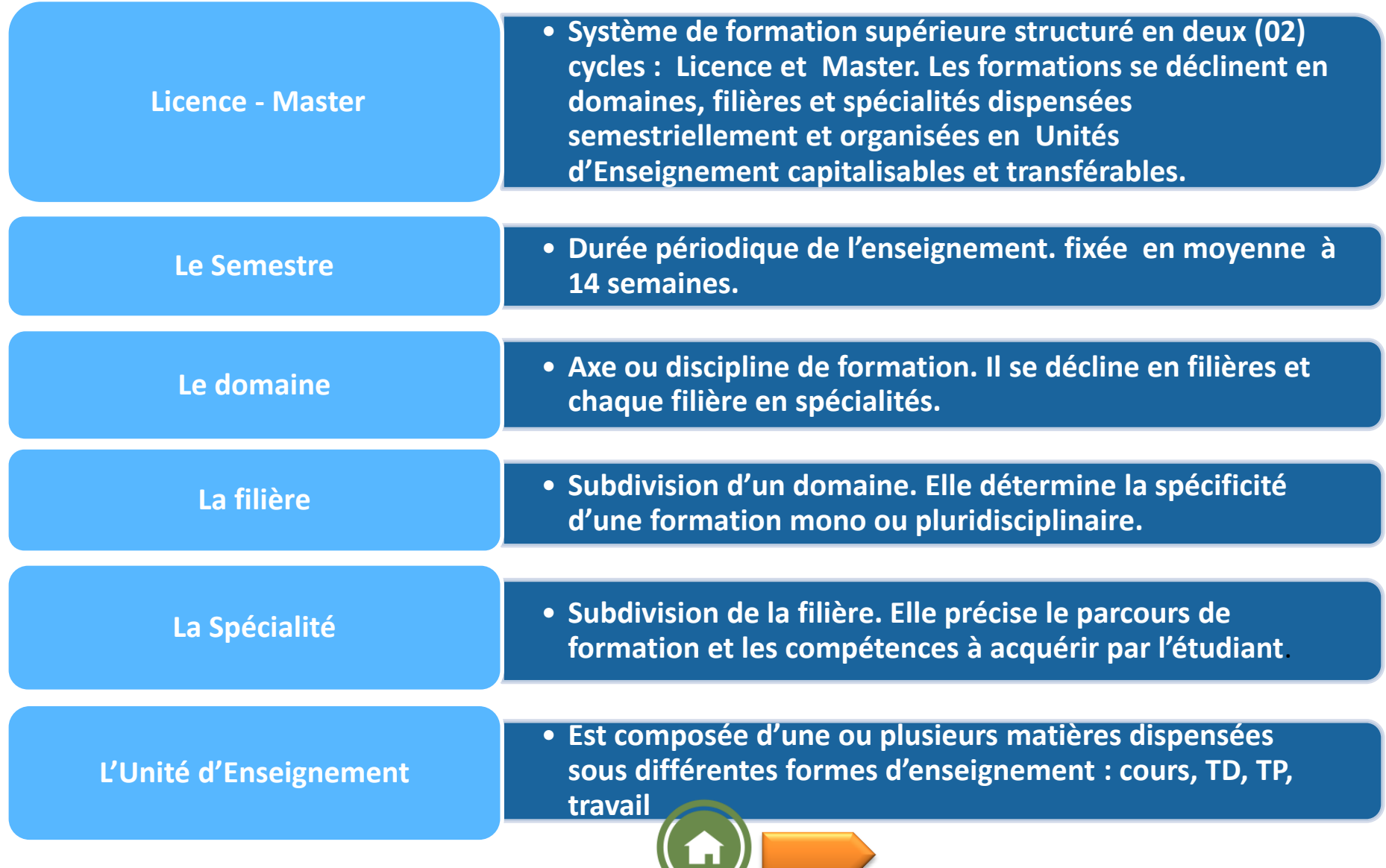

# **Notions de base à connaitre sur le Système Licence – Master**

#### **Les Coefficients**

Mesurent et pondèrent l'importance d'une matière dans une Unité d'Enseignement donnée par rapport aux autres matières composant l'unité d'enseignement.

#### **Les Crédits**

Expriment le volume de travail nécessaire à l'étudiant pour maitriser des connaissances données dans une unité d'enseignement. Un crédit est estimé à 20 - 25 heures de travail (présentiel + travail personnel). Un semestre se compose de 30 crédits.

#### **Les crédits sont capitalisables**

Cela signifie que toute validation d'une Unité d'Enseignement ou d'une matière entraîne l'acquisition définitive des crédits correspondants.

#### **Les crédits sont transférables**

Signifie que l'étudiant qui en dispose peut les faire valoir dans un autre parcours de formation

(sous réserve d'acceptation par l'équipe de formation d'accueil).

 $\mathbf{h}$ Chaque semestre comprend 30 crédits. Chaque diplôme correspond à la capitalisation de :

 $\frac{100}{100}$ sous différentes formes formes formes formes formes formes formes for  $\frac{100}{100}$ d'enseignement : cours, TD, travailleurs, TD, travailleurs, TD, travailleurs, TD, travailleurs, TD, travailleur

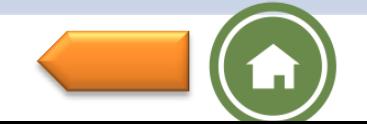

**180 crédits pour la Licence 120 crédits supplémentaires pour le Master**

#### **La Circulaire relative à la Préinscription et à l'orientation des nouveaux bacheliers, interactive**

#### **Me permet de m'informer sur :**

- Les conditions d'accès aux établissements de l'enseignement supérieur
- Les filières de formation dispensées dans les établissements universitaires
- Les procédures de préinscription en ligne

- Les procédures d'inscription dans les établissements universitaires des titulaires d'un baccalauréat spécifique (Lycée Bouâmama)
- Les procédures de demande d'équivalence et d'inscription dans les établissements universitaires pour les titulaires d'un baccalauréat étranger
- Les formations dispensées dans les établissements de formation supérieure relevant d'autres dépa[rtements](#page-1-0) ministériels

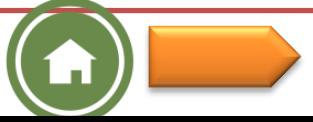

### **Je m'informe sur les critères d'orientation**

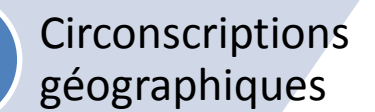

Places pédagogiques disponibles

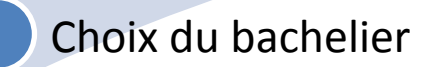

Série du baccalauréat, moyenne obtenue au Bac et éventuellement d'autres conditions complémentaires

**L'orientation dans un établissement universitaire est subordonnée à :**

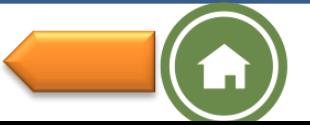

# **Dates importantes à retenir pour les bacheliers 2018 soumis aux procédures d'inscription en ligne**

**Portes ouvertes au niveau des établissements d'enseignement supérieur du 24 au 30 juillet 2018**

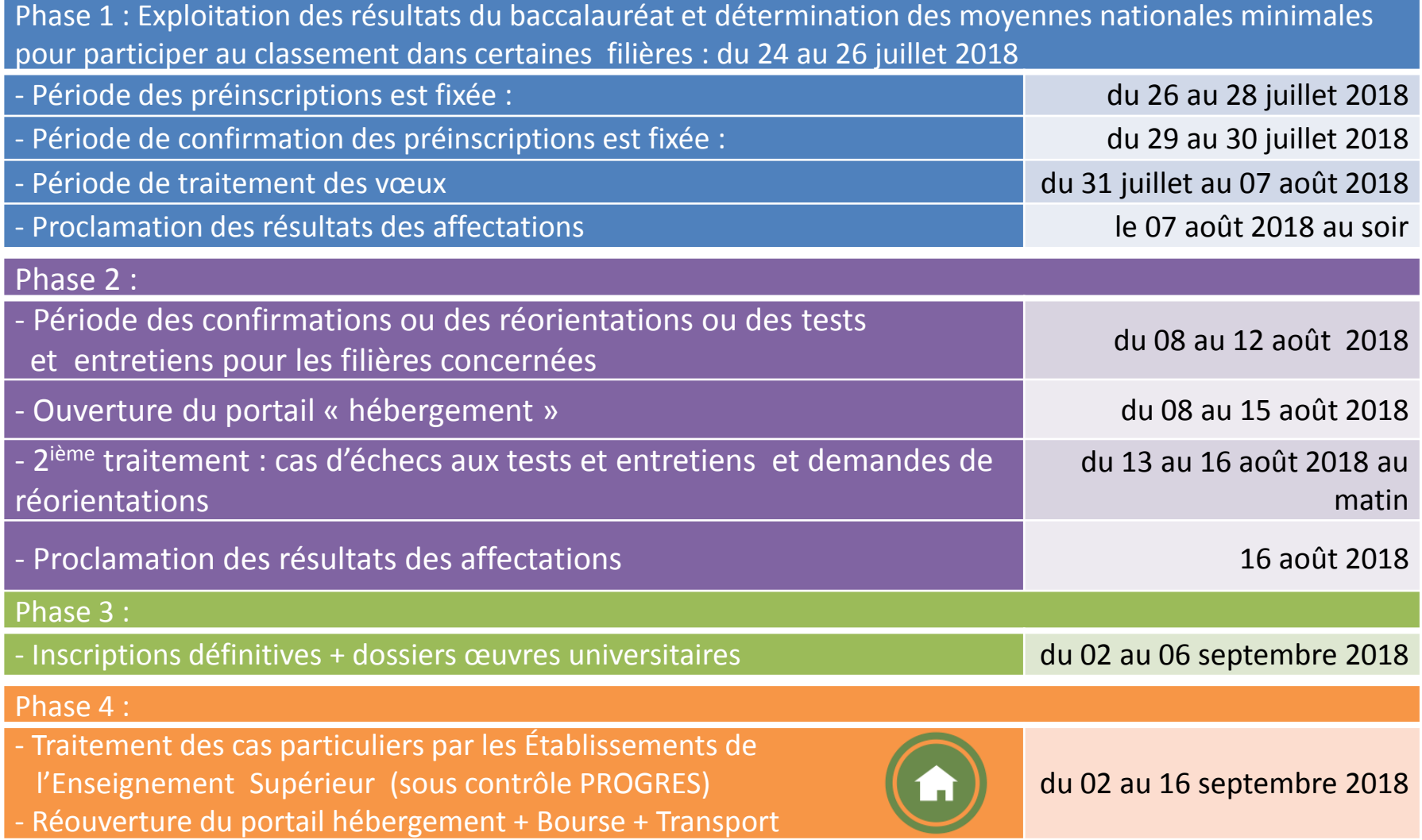

La date limite du **16 septembre 2018** clôture, définitivement, les inscriptions au titre de l'année universitaire 2018-2019.

#### **COMMENT ME PRÉINSCRIRE EN LIGNE ET M'INSCRIRE DANS UN ÉTABLISSEMENT DE L'ENSEIGNEMENT SUPÉRIEUR**

**Je consulte la circulaire d'orientation des nouveaux bacheliers 2018 dans sa version numérique, application «TESDJILCOM» disponible sur :**

*http://bac2018.mesrs.dz*

*www.mesrs.dz, www.esi.dz,* 

A partir du 26 juillet 2018, je consulte la **circulaire additive** des moyennes nationales de candidature ( pour certaines filières) sur *http://bac2018.mesrs.dz*

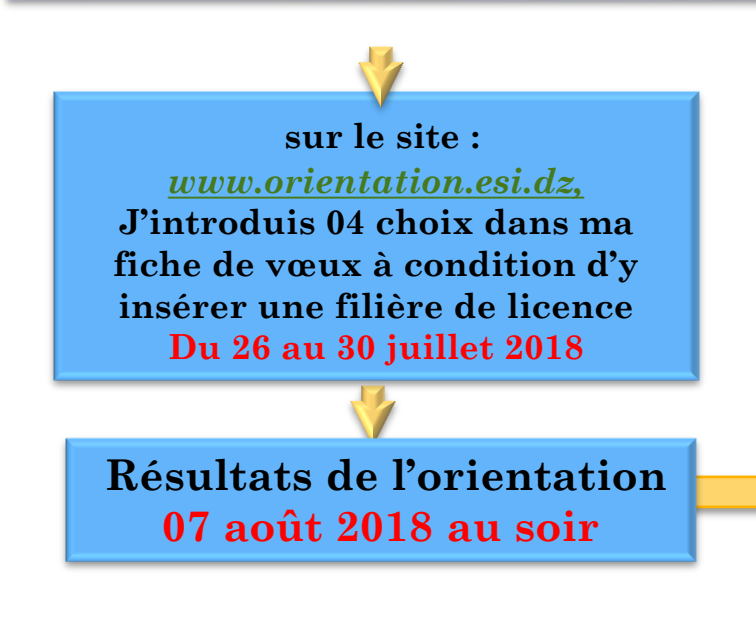

<span id="page-9-0"></span>**Traitement des cas exceptionnels au niveau des établissements universitaires via le système PROGRES du 02 au 16 septembre 2018** 

**Confirmation ou réorientation**

**Confi-rmation**

**Reduction**<br> **References**<br> **References**<br> **References**<br> **References**<br> **References**<br> **References**<br> **References**<br> **References** 

**du 08 au 12 août 2018** 

 **de ses quatre choix) - Echec dans un test**

**les cas suivants:**

**4 ème choix**

**J'introduis 04 nouveaux choix en respectant la condition d'insérer une filière licence, si je suis dans**

**Résultats de la réorientation le 15 août 2018**

- **Choix (0) (n'ayant obtenu aucun**

-**Non satisfait de l'affectation au** 

**Inscriptions définitives + dépôt du dossier des œuvres sociales (bourse et transport): du 02 au 06 septembre 2018 avec réouverture du portail d'hébergement** 

- **Confirmation en ligne du 08 au 12 août 2018 - Ouverture du portail d'hébergement du 08 au 15 août 2018**

**Si je suis titulaire d'un Baccalauréat spécifique (Lycée Bouâmama) Pour m'inscrire dans un établissement de l'enseignement Supérieur :** 

**Confirmation**  *Application « TESDJILCOM 2018» ([http://bac2018.mesrs.dz](http://bac2018.mesrs.dz/), [www.mesrs.dz](http://www.mesrs.dz/), [www.orientation.esi.dz\)](http://www.orientation.esi.dz/)Je consulte la Circulaire d'orientation des nouveaux bacheliers 2018 au format numérique* 

**Je positionne la série de mon baccalauréat par rapport aux séries de baccalauréat délivré par le Ministère de l'Education Nationale**

- **- Avec ma Série du BAC, ma moyenne générale et mes notes obtenues au BAC,**
- **- Les Conditions d'accès stipulées dans la circulaire de préinscription et d'orientations de bacheliers,**
- **- Les Moyennes minimales d'accès aux différentes formations consultables sur le site Web du MESRS à partir du 08 août 2018**

 **[www.mesrs.dz](http://www.mesrs.dz/)**

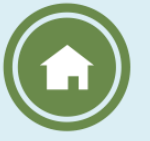

<span id="page-10-0"></span>and an other **post recours auprès duquel je procède directement à mon inscription Je choisis une formation dans un établissement universitaire (dates limites d'inscription fixées du 02 au 16 septembre 2018)**

#### **Si je suis citoyen algérien titulaire d'un Baccalauréat étranger, pour m'inscrire dans un établissement de l'enseignement Supérieur :**

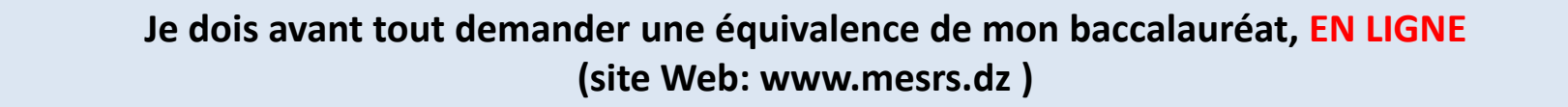

- **- Avec ma Série du BAC, ma moyenne générale et mes notes obtenues au BAC,**
- **- les Conditions d'accès stipulées dans la circulaire de préinscription et d'orientations de bacheliers,**
- **- Et les Moyennes minimales d'accès aux différentes formations consultables sur le site Web du MESRS « www.mesrs.dz »,**

<span id="page-11-0"></span>**Pour parachever mon inscription dans un établissement universitaire, je me connecte au site dédié:**

<https://progres.mesrs.dz/webetrangers> <http://progres.mesrs.dz/webetrangers>

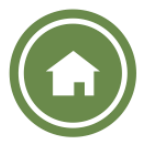

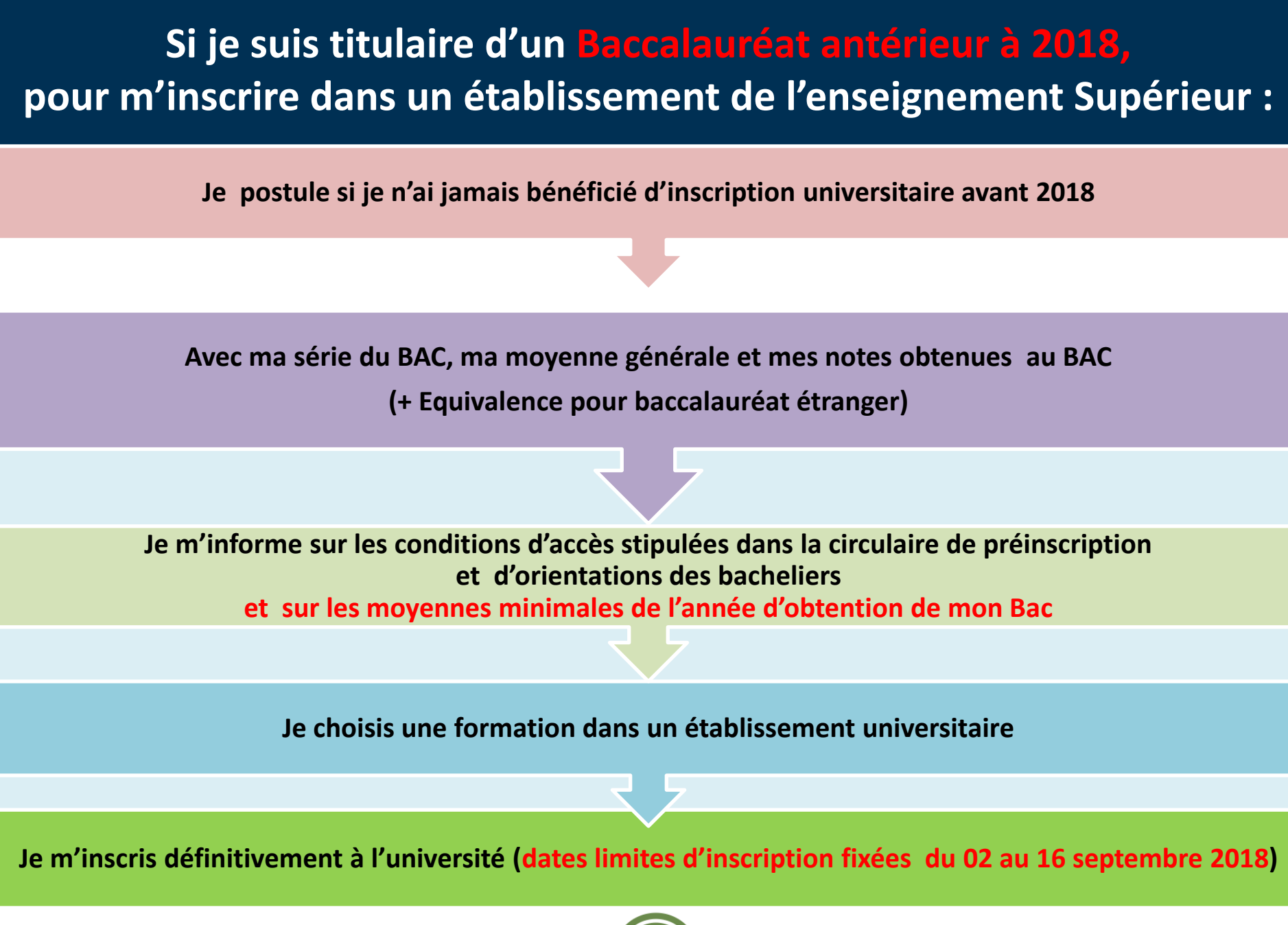

<span id="page-12-0"></span>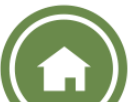

### **Documents à fournir pour l'inscription définitive**

**L'original du relevé de notes du baccalauréat**

**(faire plusieurs copies pour ton usage personnel ultérieur)**

**Deux (02) photos d'identité**

**Le reçu de versement des droits d'inscription fixé à 200 DA**

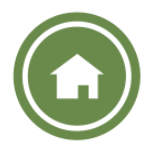

### **Les domaines de formation en Licence et en Master**

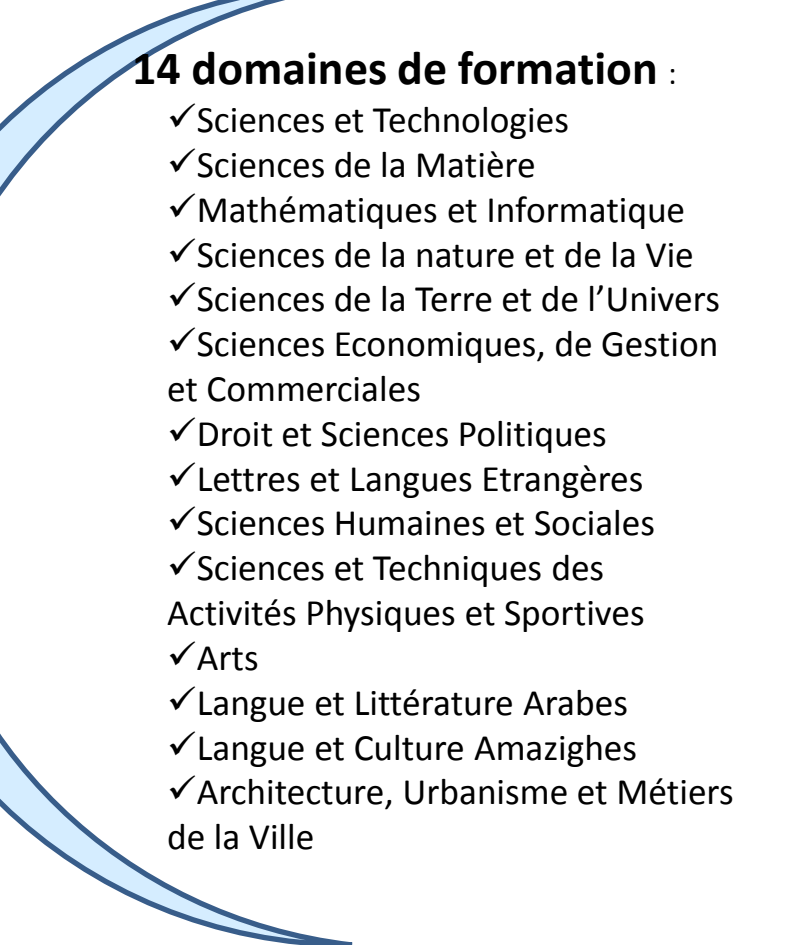

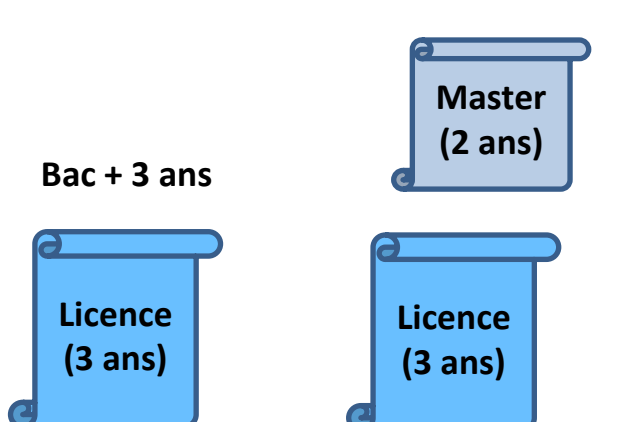

**Bac + 5 ans**

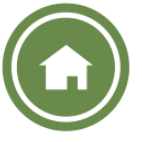

### **Les Diplômes du Système Classique**

### **Diplômes en Sciences Médicales**

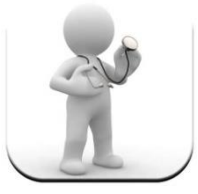

**Docteur en Médecine**

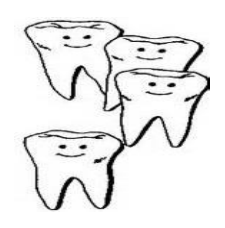

**Docteur en Médecine Dentaire**

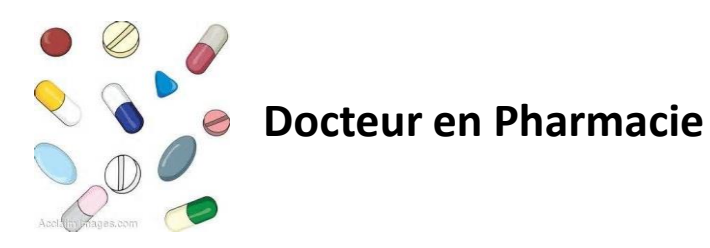

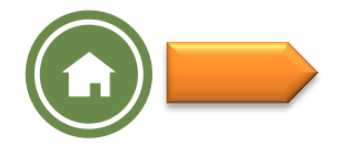

### **Les diplômes du Système Classique**

### **Ecoles Supérieures et Instituts**

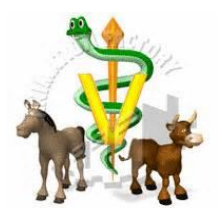

**Docteur Vétérinaire**

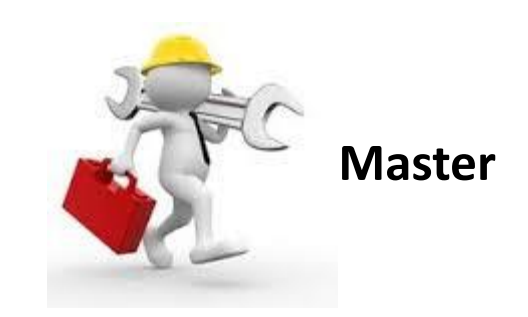

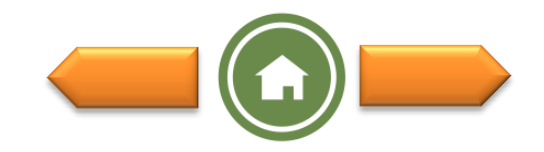

### **Les Diplômes du Système Classique**

#### **Ecoles Normales Supérieures (E.N.S.)**

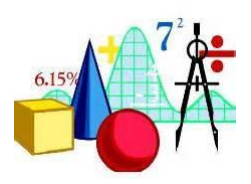

**Professeur de l'Enseignement Secondaire**

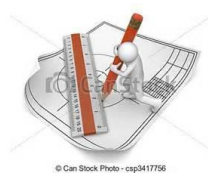

**Professeur de l'Enseignement Moyen**

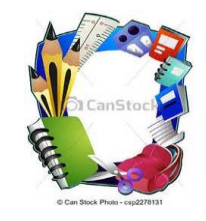

**Professeur de l'Ecole Primaire**

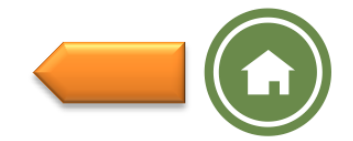

# **Office National des Oeuvres Universitaires (http://www.onou.dz)**

Parallèlement aux opérations d'orientation et de confirmation des affectations, la date d'ouverture de la plateforme d'hébergement est fixée :

#### **du 08 au 15 août 2018**

L'ONOU a pour mission , à travers ses directions des œuvres (DOU) et de résidences universitaires, de garantir ce qui suit:

**La bourse L'hébergement La restauration Le transport Les activités scientifiques, culturelles et sportives La prévention sanitaire**

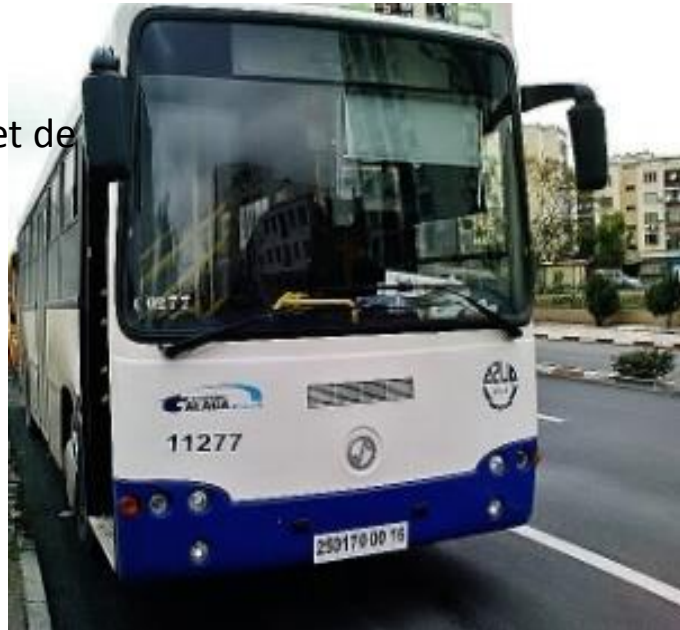

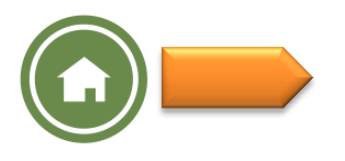

**Les bourses:** Tout étudiant inscrit dans un domaine ou une filière de formation de l'enseignement supérieur bénéficie d'un bourse d'études universitaire, durant tout son cursus, fixée à 4500 DA, 3600 DA ou 2700 DA, selon le revenu annuel global des parents. Elle est versée chaque trimestre.

#### **Dossier de bourse :**

- 1- Formulaire des renseignements délivré par l'administration
- 2- Copie du Bac
- 3- Copie du certificat de scolarité pour l'année universitaire en cours
- 4- Chèque barré du compte courant de l'étudiant
- 5- Relevé des émoluments des parents

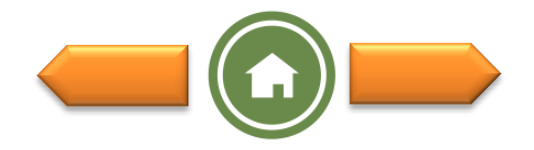

# **Documents à fournir pour la demande d'hébergement :**

**L'hébergement :** L'accueil des étudiants au sein des résidences universitaires se fait selon les capacités d'accueil de chaque ville universitaire (campus). D'autre part, ne bénéficient de l'hébergement que les étudiants demeurant à 50 km et plus pour les garçons, du lieu de leur inscription pédagogique et à 30 km et plus pour les filles.

#### **Dossier d'hébergement :**

- 1- Copie du certificat d'inscription
- 2- Deux certificats médicaux (médecine générale et physiologie).
- 3- Quatre (04) photos d'identités.
- 4-Certificat de résidence.

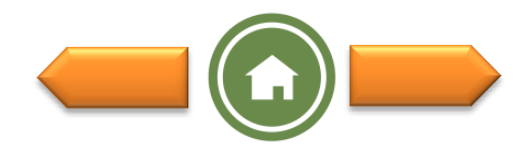

# **Autres services assurés par l'ONOU**

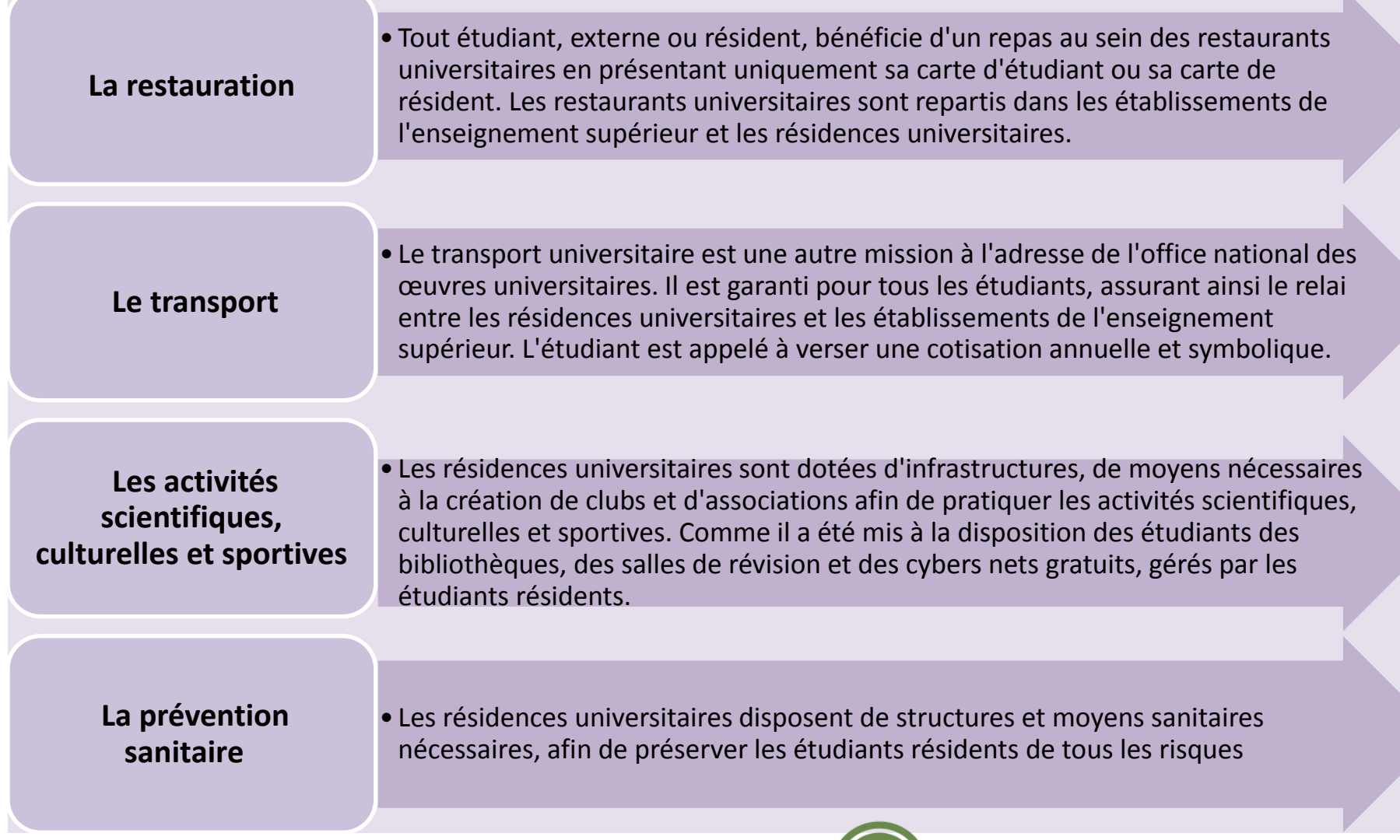

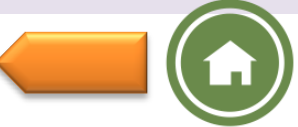

# Les établissements hors MESRS

La circulaire fait état des possibilités d'inscription dans:

- les établissements relevant d'autres secteurs ministériels et sous tutelle

pédagogique du Ministère de l'Enseignement Supérieur et de la Recherche Scientifique

- les établissements de formation supérieure, privés,

La circulaire contient aussi les informations suivantes :

- liste des établissements sous tutelle,
- liste des établissements de formation supérieure, privés,
- les formations dispensées dans ces établissements,
- les conditions d'accès,
- les sites web de ces établissements, pour plus d'information.

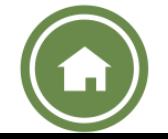

<span id="page-23-0"></span>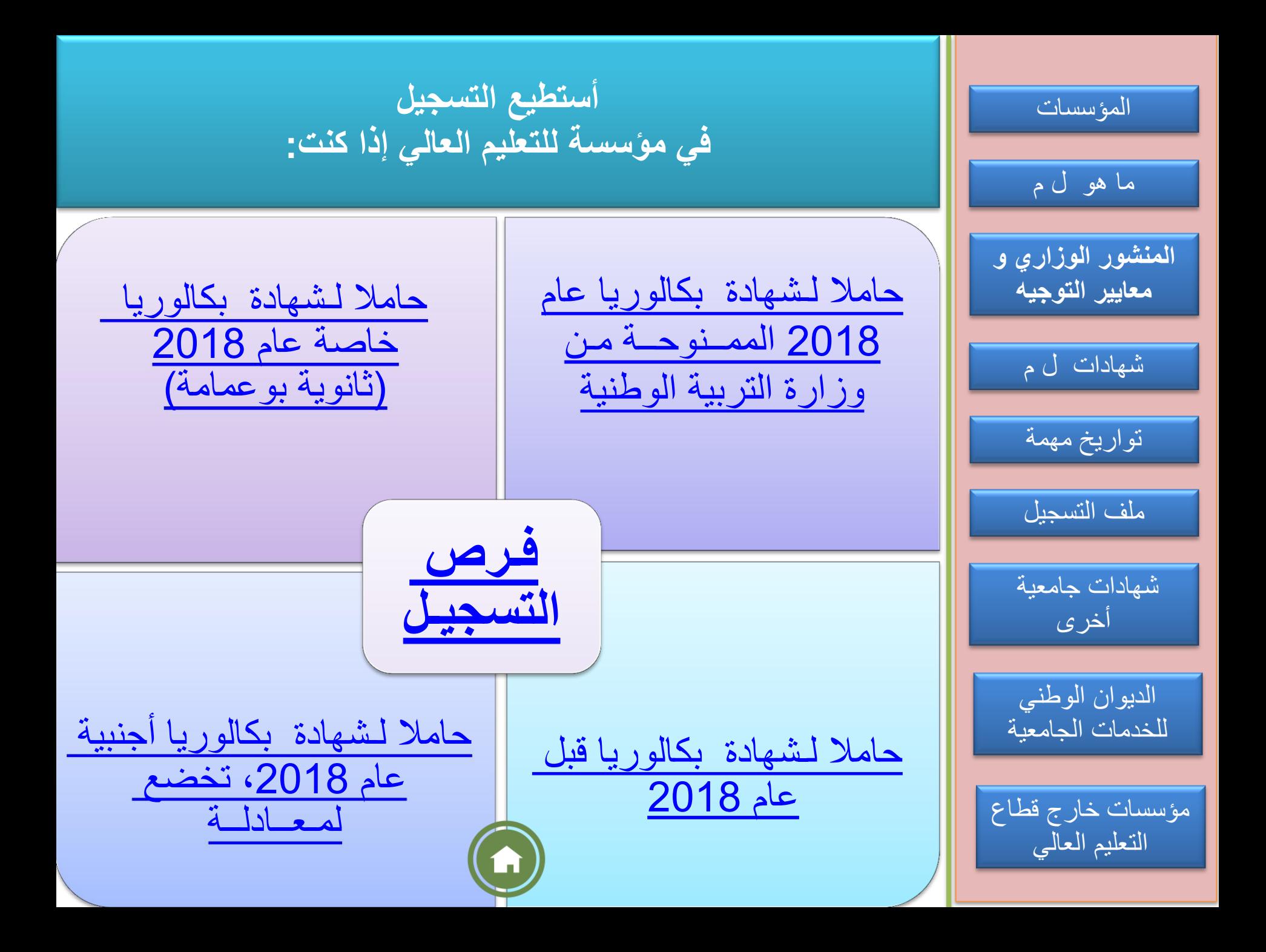

**مؤسســات التعليــم العــالي، ما هو الفــرق بين: الجــامــعة، المركــز جامـعي والمــدرســة؟ المدرسة العليا:** مؤسسة ذات عدد محــدود من الطلبة، مـوزعيــن عـلى أقسام، **المركز الجامعي:** مؤسسة تضمــن تكويـنات متعـددة، بتعـدادات طالبية مهـمة، موزعيـن على معــاهد ودوائــر. **الجامعة:** مؤسسة تتسم بـ : تعـدادات طالبية كبيرة، موزعة على كليـات وأقسام عــدة، ميادين وفروع تكـوين مقترحة، فضالا عن تكوينات في العلوم الطبية والبيطرية. يمكـن أن تضمـن فروع ذات تسجيـل وطني وماستر بمسـار مدمج لليسـانس (بمعدّلات التحـاق مرتفعـة). يمكن للجامعات أيضـا،احتضـان معهـد للعلـوم والتقنيـات التطبيـقية (ليسـانس مهنيـة).

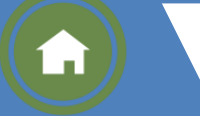

معدالت التحــاق مرتـفعة، تكـويــنات أحـادية التخصص وهـادفة.

**ما هي فـرص تسجيـلي في مؤسســة للتعليــم العــالي؟**

<span id="page-25-0"></span>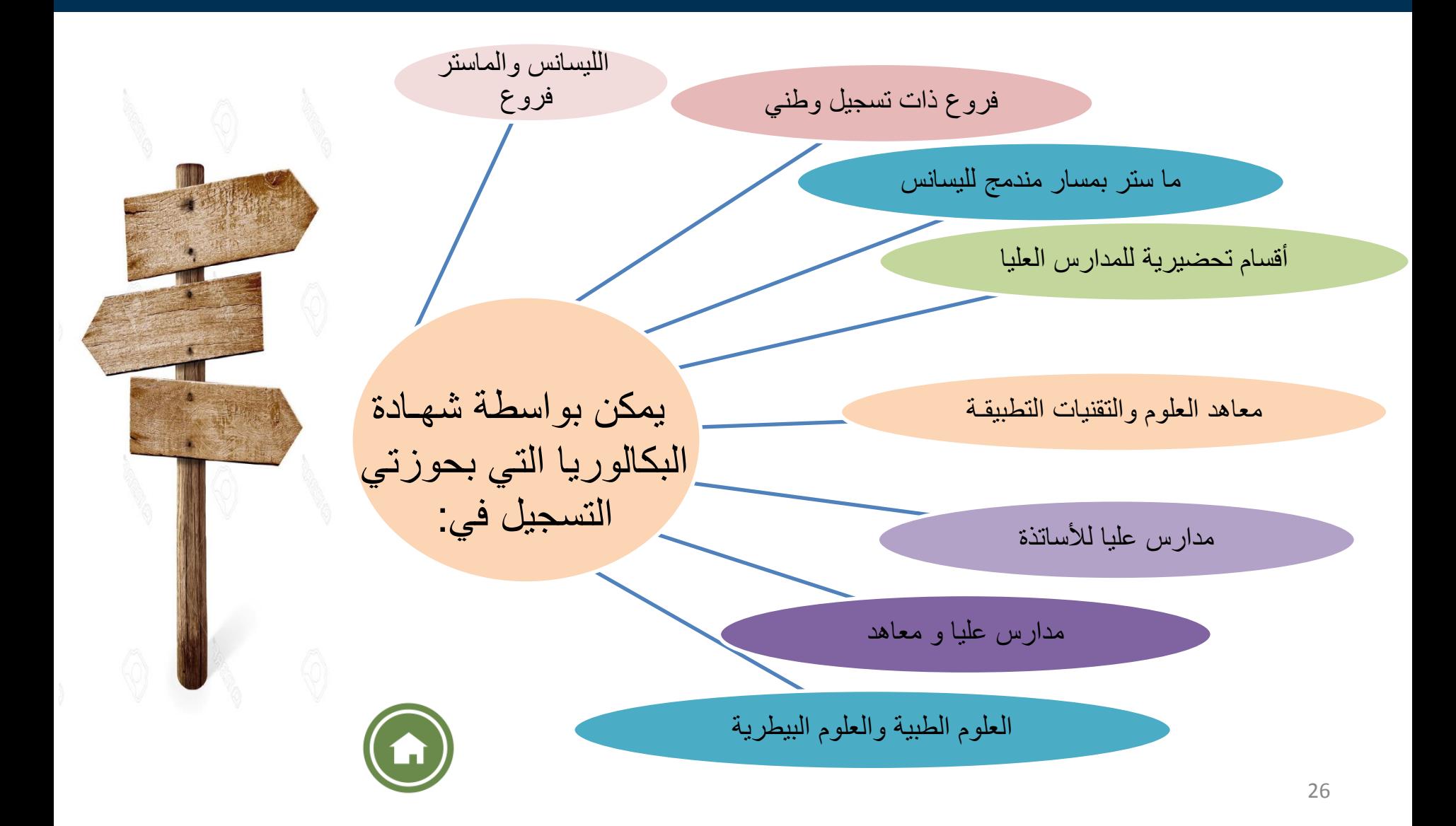

#### مفـاهيم قاعديـة يجب معرفتهـا حول نظام الليسانس - الماستر

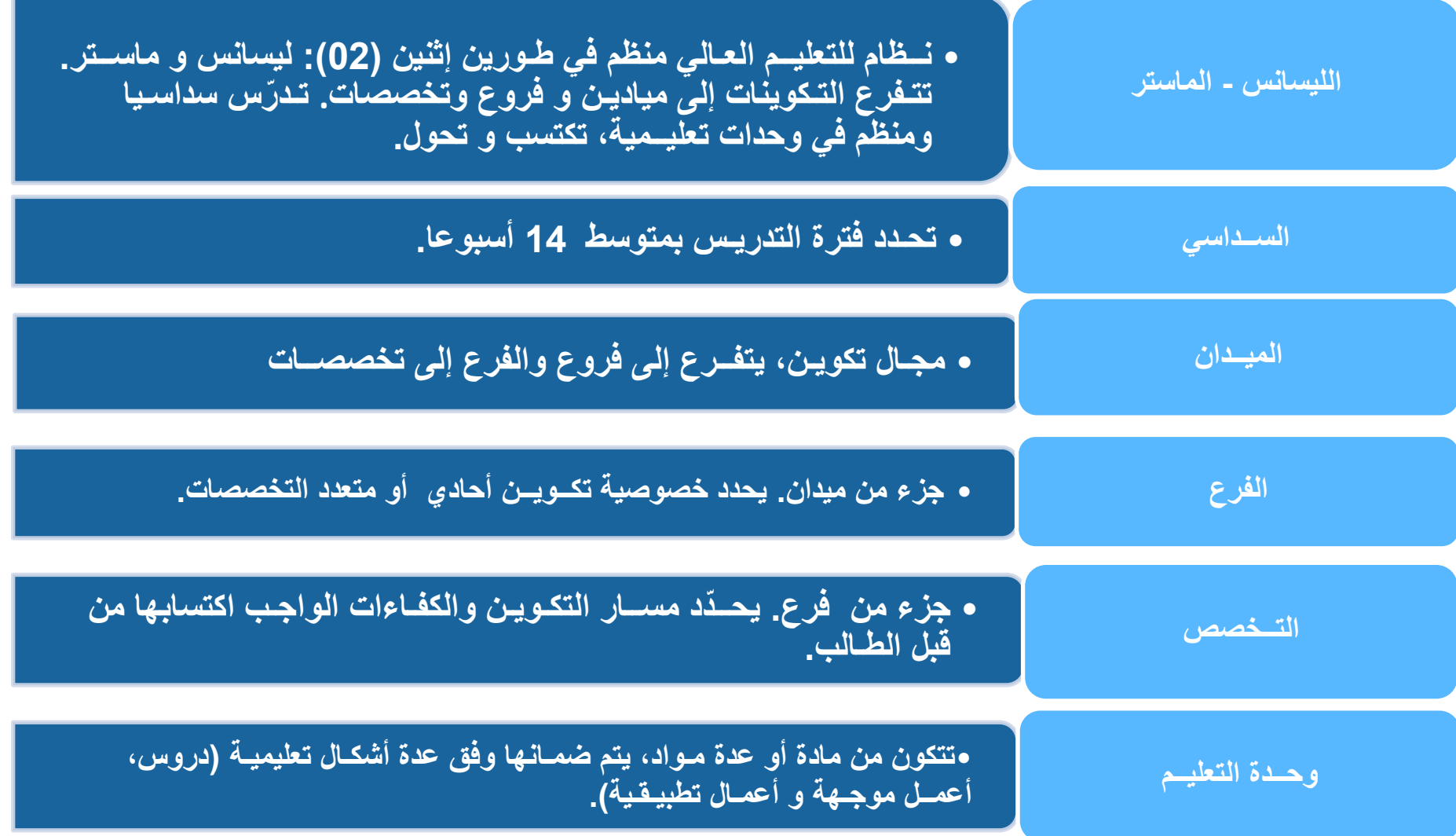

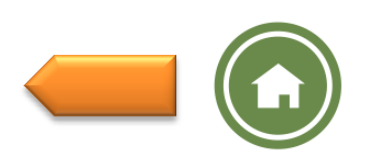

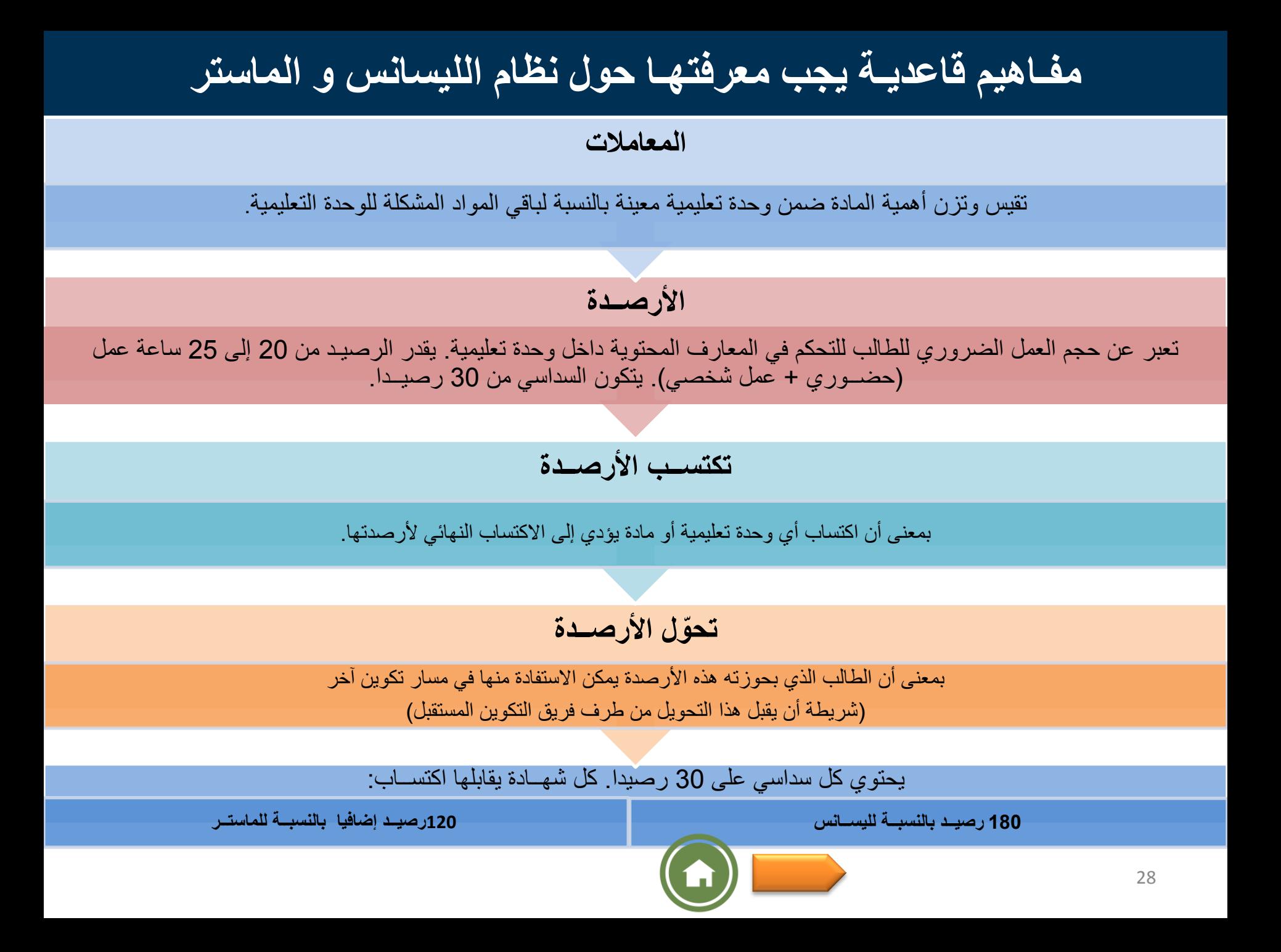

#### **المنشور التفاعلي المتعلق بالتسجيل األولي وتوجيه حاملي شهادة البكلوريا الجدد.**

**يسمح لي بالتعرف على:**

• **شــروط االلتحــاق بمؤســسات التعليــم العــالي**

• **فروع التكــوين المضمونــة في المؤسســات الجــــامعيــة**

• **إجراءات التسجيل األولـي عبر الخــط**

• **إجراءات التسجيل في المؤسســات الجــامعية لحاملي شهادة البكالوريا الخاصة )ثانوية بوعمامة(**

• **إجــراءات طلــب المعادلـة والتسجيل في المـؤسسـات الجامعية لحاملي شهادة بكالوريا أجنبية**

• **التكوينــات التي تضمنهــا مؤسســات التكويــن العالي التابعــة لدوائــر وزاريــة أخــرى و مؤسســات التكويــن العالي الخاصة** 

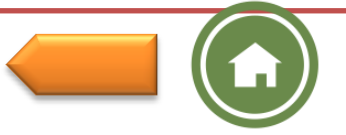

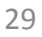

**أتعــرف على معايير التوجيه**

**الدوائر الجغــرافيــة**

**المقاعد البيدغــوجيــة المتاحـة**

**اختيــارات حامل شهادة البكالوريا**

**شعبـة البكــالوريا والمعدل المحصل عليه بمراعات الشروط اإلضـافية** 

**يخضـع التـوجيـه لمؤسسـة جـامعيـة إلى :**

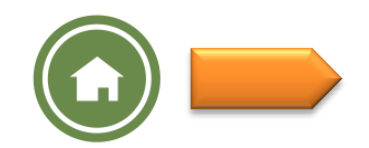

#### **تواريخ مهمة يجب تذكرها بالنسبة لحاملي شهادة البكالوريا 2018 الخاضعين إلجراءات التسجيل عبر الخط**

**أبواب مفتوحة على مستوى مؤسسات التعليم العالي من 24 إلى 30 جويلية 2018** 

**المرحلة 1 : استغالل نتائج البكالوريا وتحديد المعدالت الدنيا الوطنية للمشاركة في الترتيب في بعض الفروع من 24 إلى 26 جويلية 2018**

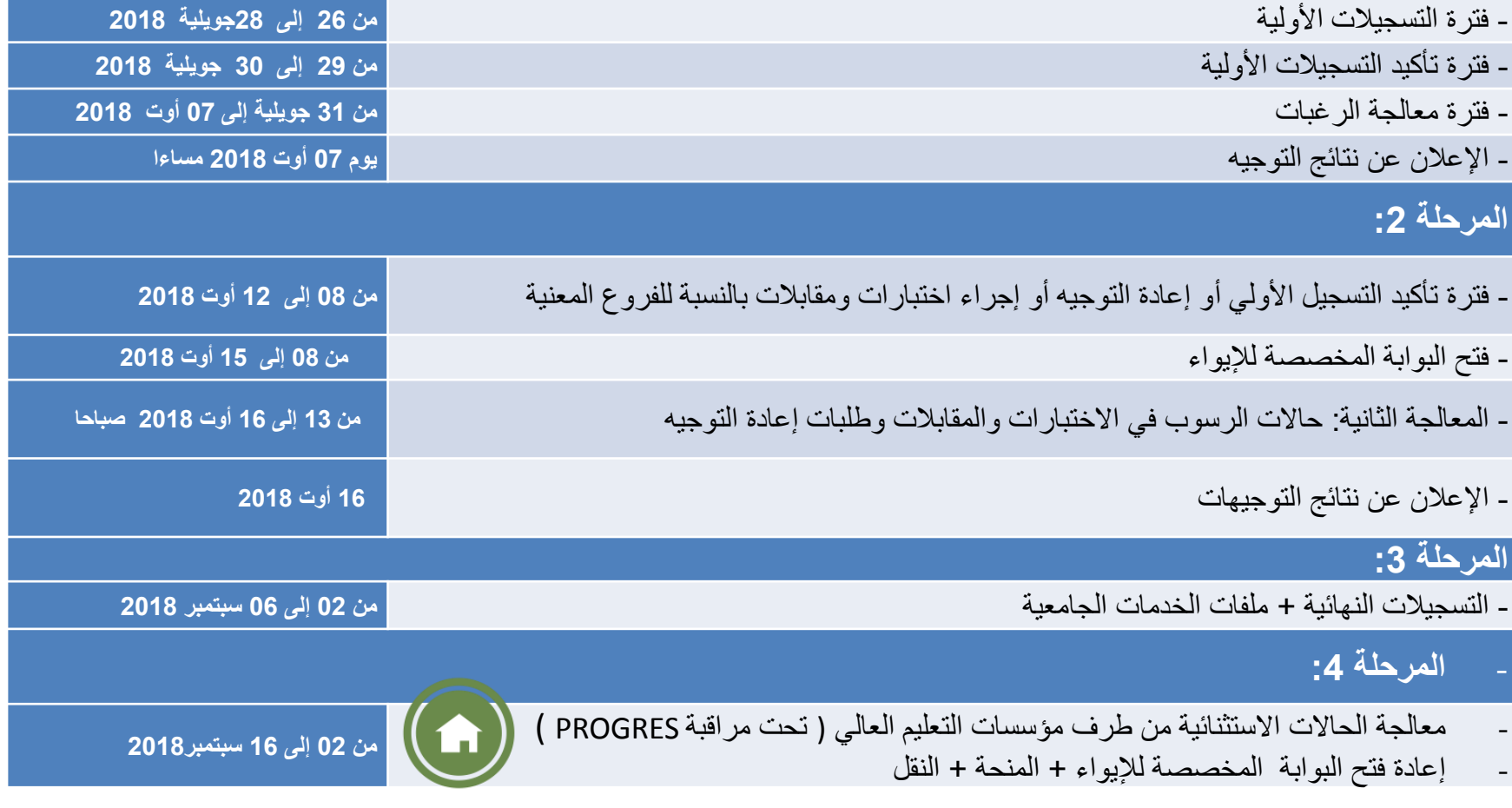

31 **حدد تاريخ 16 سبتمبر 2018 كآخر أجل للتسجيالت النهائية بعنوان السنة الجامعية .2019-2018**

#### **كيف أقوم بتسجيلي األولي عبــر الخط و تسجيــلي النهائي في مؤسســة للتعليــم العالي**

<span id="page-31-0"></span>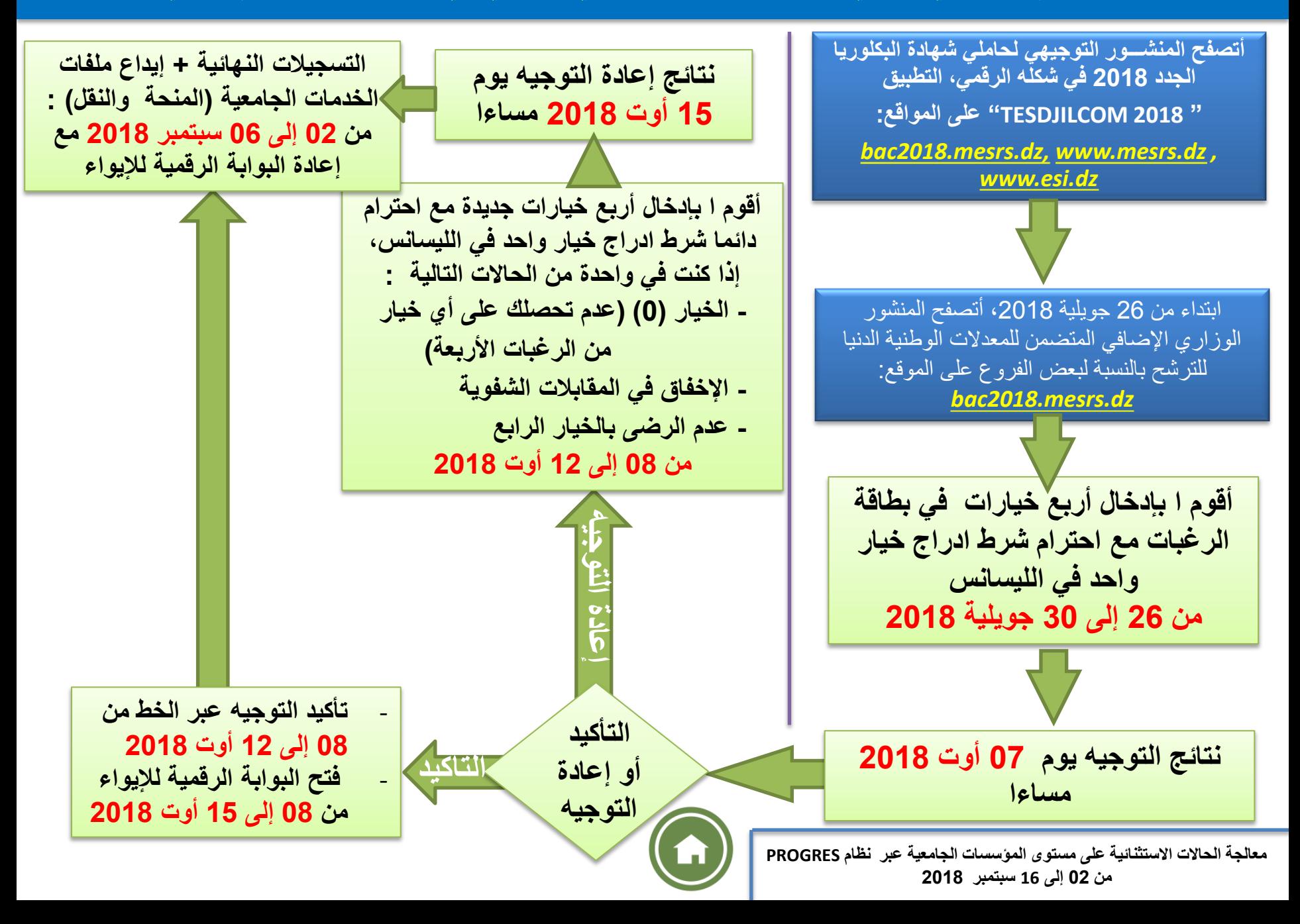

**إذا كنت حائزا على شهادة البكــالوريا الخـاصة )ثانوية بوعمــامة( ، ألسجـل في مؤسسة للتعـليم العـالي يجــب:**

أن أتصفح المنشـــور التوجيهي لحاملي شهادة البكلوريا الجدد 2018 في شكله الرقمي التطبيقي "2018 TESDJILCOM "على المواقع: *[www.mesrs.dz](http://www.mesrs.dz/), bac2018.mesrs.dz*

**de**  أقوم بمطابقة شعبة البكالوريا التي بحوزتي مع شعب البكالوريا األخرى الممنوحة من طرف وزارة التربية الوطنية.

- حسب شعبة البكالوريا التي بحوزتي، ومعادلي العام و النقاط التي تحصلت عليها في البكالوريا، - وشروط الالتحاق المنصوص عليها ً في منشـــور التسجيل الأولي و توجيه حاملي شهادة البكالوريا الجدد - والمعدالت الدنيا لاللتحاق بمختلف التكوينات من خالل تصفحها على الموقع اإللكتروني لــوزارة التعليــم العـالي و البحث العلمي [www.mesrs.dz,](http://www.mesrs.dz/) *bac2018.mesrs.dz*

> <span id="page-32-0"></span>**أختار تكوينا في مؤسسة جامعية وأقوم بالتسجيل فيها مباشرة من 02 إلى 16 سبتمبر 2018**

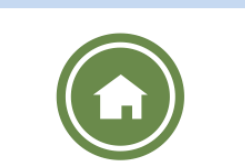

- **قبل كل شيء، يجب أن أتقدم بطلب معادلة للبكلوريا التي بحوزتي، عبر الخط على الموقع اإللكتروني: [www.mesrs.dz](http://www.mesrs.dz/)**  - حسب شعبة البكالوريا التي بحوزتي، ومعادلي العام و النقاط التي تحصلت عليها في البكالوريا، - وشروط االلتحاق المنصوص عليها في منشـــور التسجيل األولي و توجيه حاملي شهادة البكالوريا الجدد - والمعدالت الدنيا لاللتحاق بمختلف التكوينات من خالل تصفحها على الموقع اإللكتروني لــوزارة التعليــم العـالي و البحث العلمي [www.mesrs.dz](http://www.mesrs.dz/) **إذا كنت مواطنا جزائريا حائزا على شهادة بكــالوريا أجنبية، ألسجـل في مؤسسة للتعـليم العـالي يجــب: إلتمام تسجيلي في مؤسسة جامعية، أربط االتصال بالموقع المخ ّصص**

<span id="page-33-0"></span><https://progres.mesrs.dz/webetrangers> <http://progres.mesrs.dz/webetrangers>

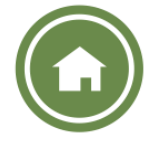

<span id="page-34-0"></span>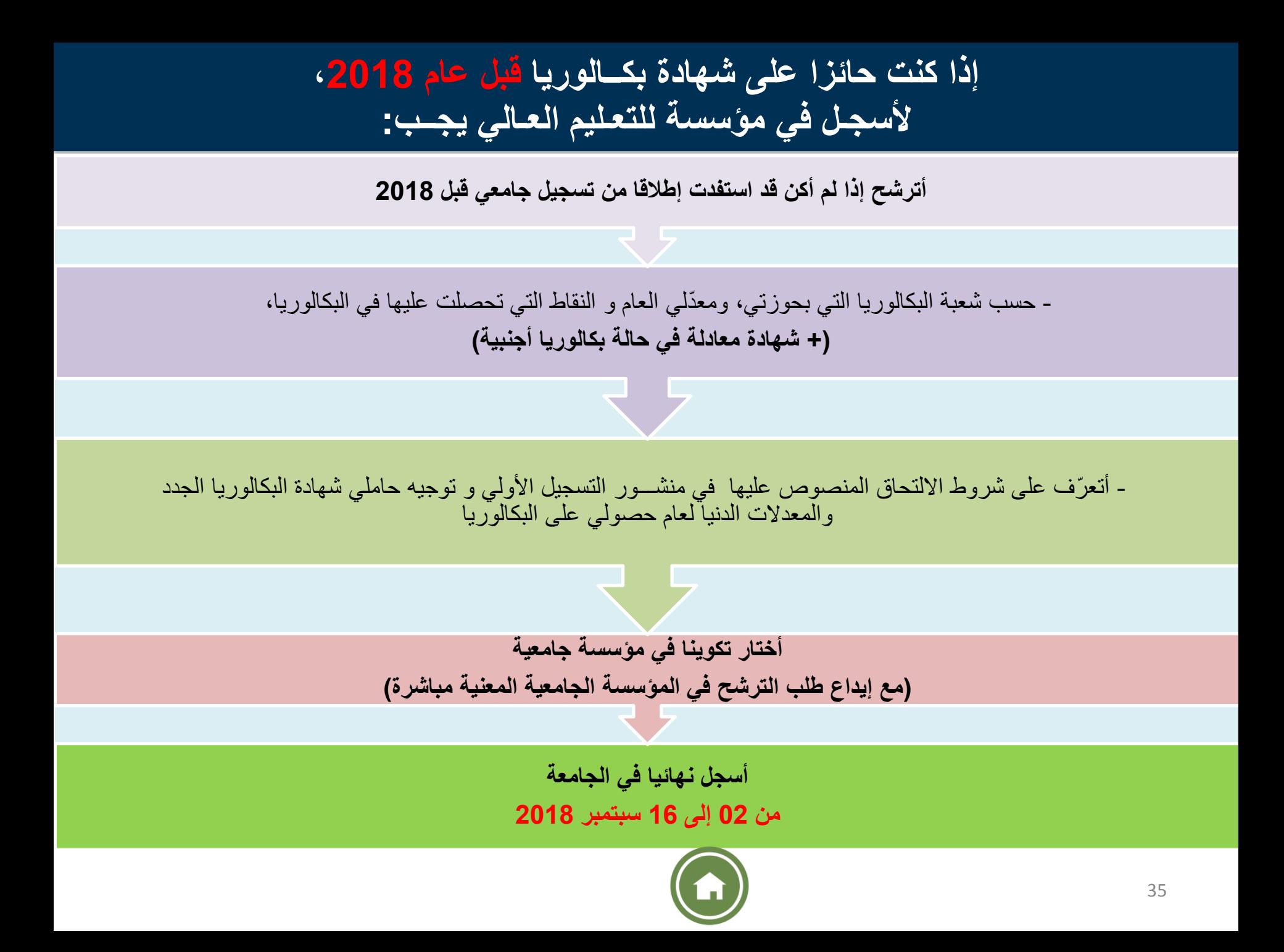

**الوثائق المطلوبة للتسجيل النهائي**

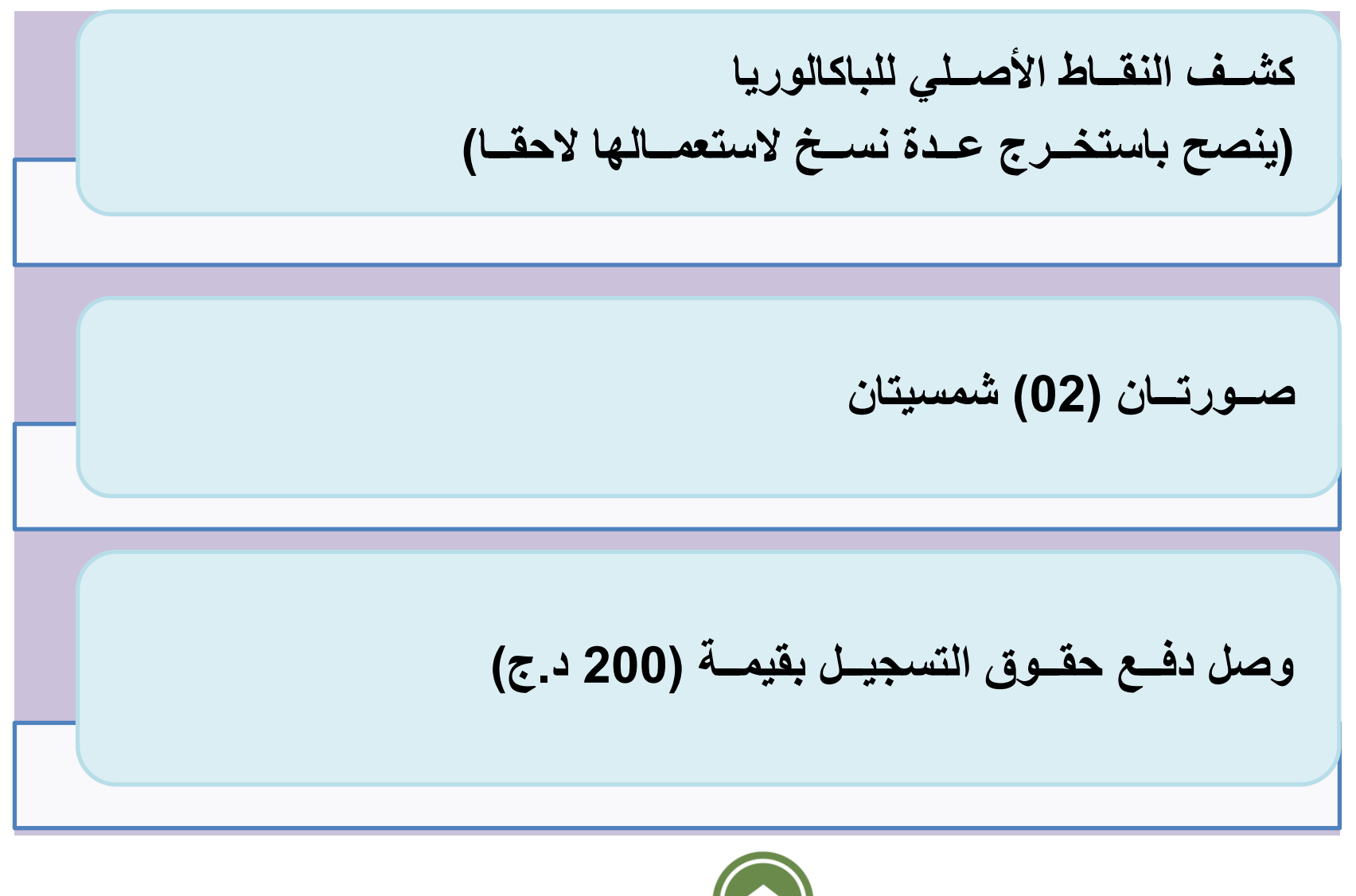

**ميـادين التكوين في الليسانس – والماستـر**

**14 ميدان تكوين**  علوم و تكنولوجيا علوم المادة رياضيات و إعالم آلي علوم الطبيعة والحياة علوم األرض والكون علوم اقتصادية، تسييروعلوم تجارية حقوق وعلوم سياسية آداب ولغات أجنبية علوم إنسانية واجتماعية علوم وتقنيات النشاطات البدنية والرياضية فنون لغة وأدب عربي لغة وثقافة آمازيغية هندسة معمارية، عمـران ومهن المدينة

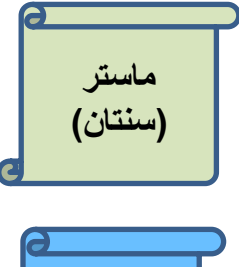

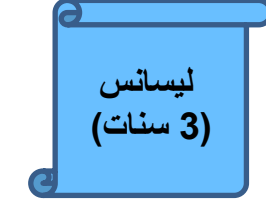

**ليسانس )3 سنوات(**

**بكالوريا + 3 سنوات**

**بكالوريا + 5 سنوات**

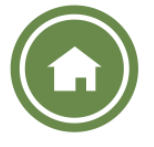

**شهادات النظام الكالسيكي** 

**شهادات العلوم الطبية**

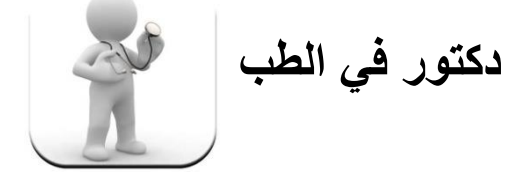

**دكتور في طب األسنان** 

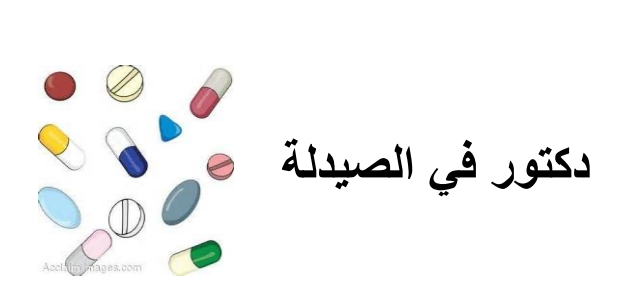

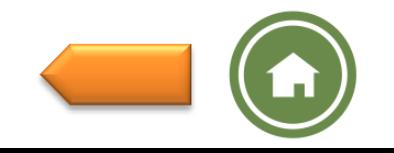

**شهادات النظام الكالسيكي** 

**المدارس العليا والمعـاهد** 

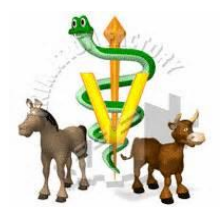

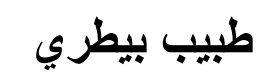

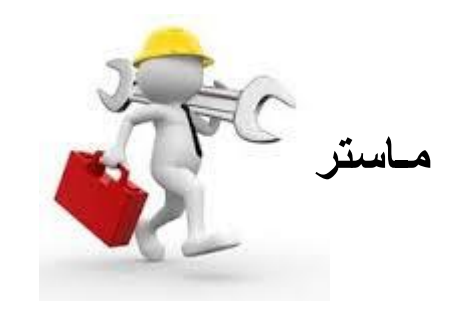

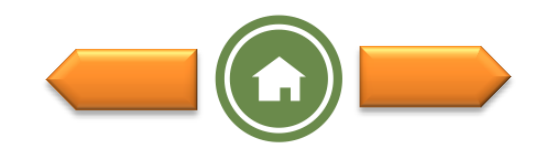

**شهادات النظام الكالسيكي**

**المدارس العليا لألساتذة** 

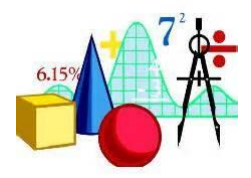

**أستاذ التعليم الثانوي** 

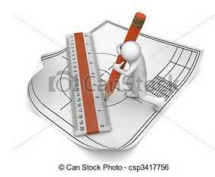

**أستاذ التعليم المتوسط**

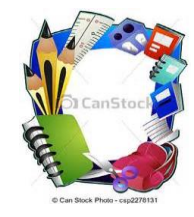

**أستاذ التعليم االبتدائي** 

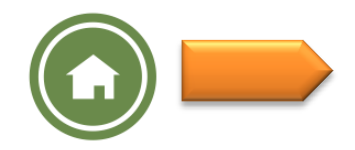

# **الديوان الوطني للخدمات الجامعية (http://www.onou.dz)**

بالتـوازي مـع عملية التوجيه وتأكيد التوجيه، حدّد تاريخ فتح الأرضية المخصصة لإليواء:

 **من 08 إلى 15 أوت 2018**

يقـع على عـاتق الديـوان الوطني للخـدمات الجـامعية، من خالل مديريات الخـدمات الجـامعية، ضمـان ما يلي:

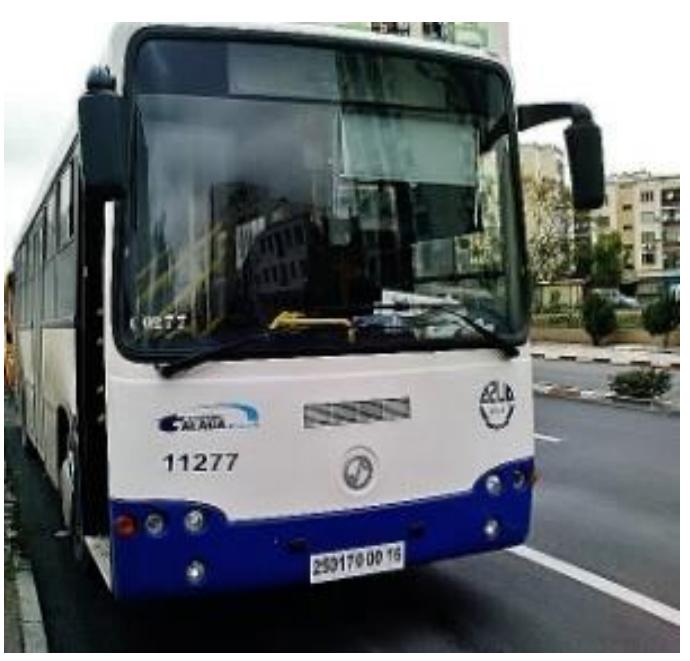

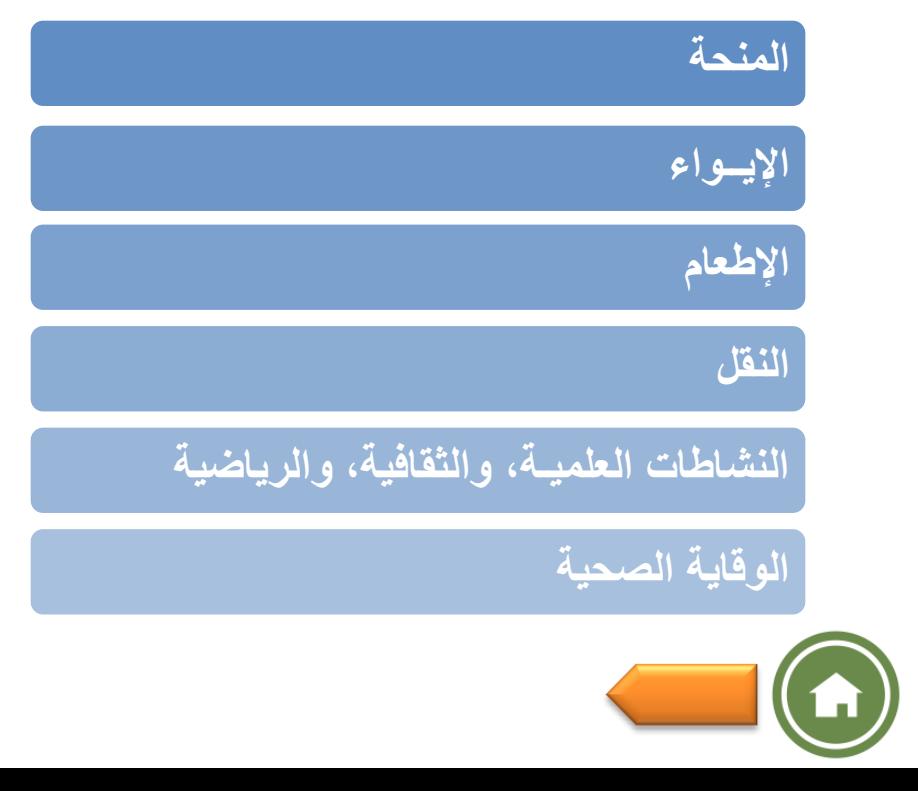

#### **ملف طلـب المنحة**

المنحة: يستفيد كل طالب مسجل في ميدان أو فرع تكوين للتعليم العالي، من منحة للدراسات الجامعية خالل مساره تقدر بـ 4050 د.ج. أو 3600 د.ج. أو 2700 د.ج. بحسـب الدخـل السنـوي اإلجمالي لألولياء، تدفع كل ثالثة أشهر

# **ملف المنحة :**

- **1 – استمارة معلومات تسلم من طرف اإلدارة 2 - نسخة من شهادة البكالوريا،**
	-
- **3 - نسخة من الشهادة المدرسية للسنة الجامعية الحالية،**
	- **4 - صك مشطوب لحساب البريد الجاري للطالب،**
		- **5 - كشف مداخيل األبوين،**

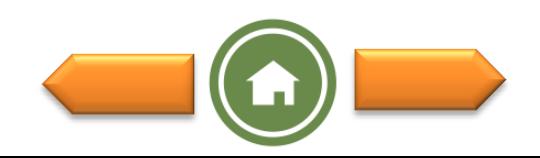

# **ملف طلب اإليواء**

الإيواء: يتم استقبال الطلبة في الإقامات الجامعية حسب قدرات الاستقبال لكل مدينة جامعية. من ناحية أخرى، لا يستفيد من الإيواء إلا الطلبة المقيمين عن بعد 50 كلم وأكثر عن مكان تسجيلهم البيداغوجي بالنسبة الذكور، و 30 كلم أو أكثر بالنسبة لإلناث.

**ملف اإليواء : -1 نسخة من شهادة التسجيل -2 شهادتان طبيتان )عامة وصدرية( -3 أربع ) 04 ( صور شمسية -4 شهادة اإلقامة**

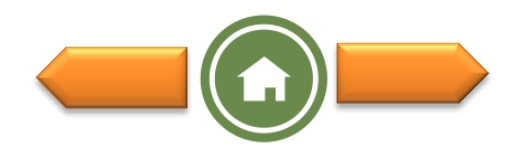

خدمات أخرى يضمنها الديوان الوطني للخدمات الجامعية • **يمكن لكل طالب مقيــم أو خارجــي أن يستفيــد من وجبــة بالمطعــم الجامعـي شــرط استظــهار بطاقة اإلطــعـــام الطالب أو بطاقة اإلقامة. المطــاعم الجامعية موزعة على مؤسسات التعليم العالي واإلقامات الجامعية.** • **يعتبــر النقــل الجامعي من المهـام الملقــاة على عاتــق الديـوان الوطنــي للخدمــات الجامعيــة، وهو مضمــون لكــل الطلبة بيــن اإلقامات الجامعيــة ومؤسســات التعليــم العالـي، مقابــل دفــع اشتــراك سنــوي رمــزي. النــــقـل** • **تتوفــر اإلقامــات الجامعيــة على الهيــاكل والوسائــل واإلمكانيــات الضــرورية إلنــشاء النــوادي والجمعيــات لممارسة النشاطات العلمية، الثقافية والرياضية، كمـا تم وضـع مكتبـات، قاعات للمطالعة وقاعــات لالنتــرنت مجانا تحــت تصــرف الطلبــة المقيميــن. النشــاطات العلميــة، والثقــافية و الريــاضيــة**  • **تتوفــر اإلقامات الجامعيــة على الهيــاكل والوسائــل الصحيــة الضروريــة من أجــل حمايــة ووقايــة الطلبــة المقيميــن من جميــع األخطــار الصحيــة. الوقايــة الصحيــة**

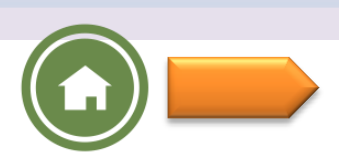

المؤسسات خارج قطاع التعليم العالي

 يتضمن المنشور الوزاري أيضا إمكانيات التسجيل في: - مؤسسات التكوين العالي التابعة لقطاعات وزارية أخرى و التي تخضع للوصاية البيداغوجية لوزارة التعليم العالي والبحث العلمي. - مؤسسات التكوين العالي الخاصة.

يتضمن المنشور كذلك المعلومات التالية:

- قائمة المؤسسات تحت الوصاية،
- قائمة مؤسسات التكوين العالي الخاصة،
- التكوينات المضمونة في هذه المؤسسات،
	- شروط االلتحاق بها،
- باإلضافة إلى مواقع اللواب الخاصة بهذه المؤسسات من أجل معلومات أكثر.

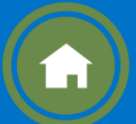